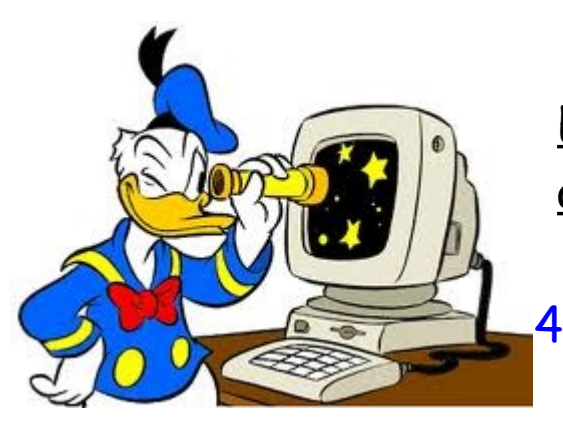

= 124 100

$$
5,6 =
$$

3,26 <sup>=</sup>

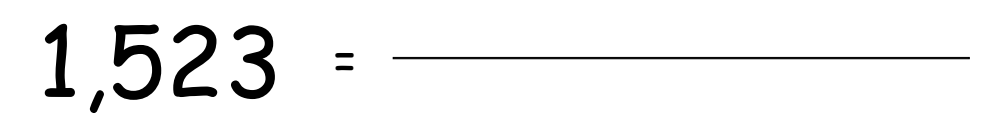

72,2 <sup>=</sup>

27,664 <sup>=</sup>

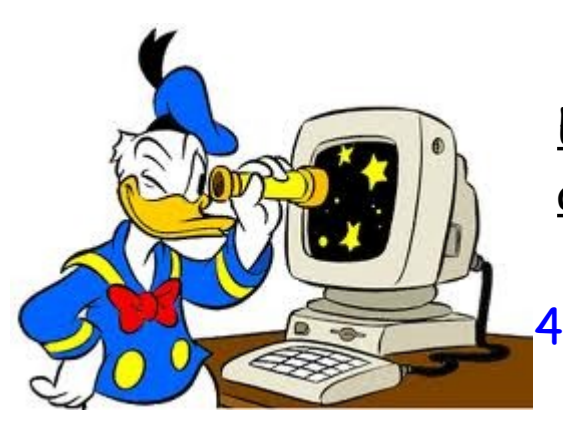

= 124 100

 $13,441 =$ 

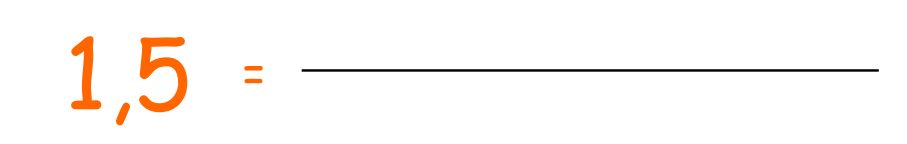

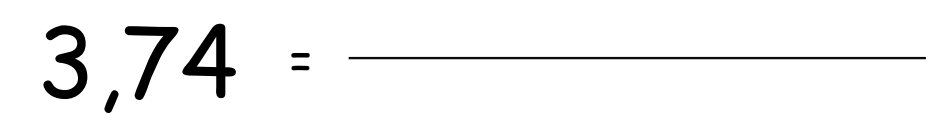

 $7,99 =$ 

 $14,67 =$ 

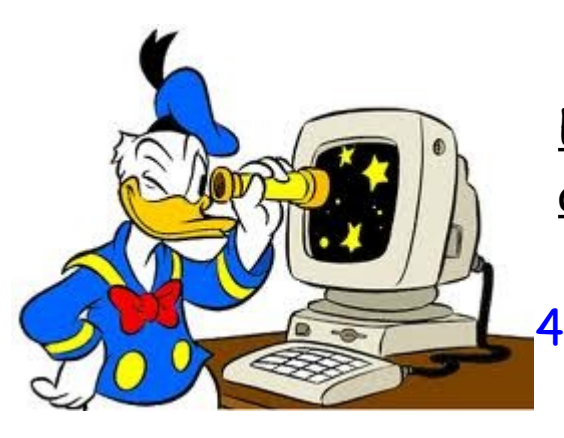

= 124 100

68,51 <sup>=</sup>

 $1.7 =$ 

 $26,614 =$ 

59,6 <sup>=</sup>

0,999 <sup>=</sup>

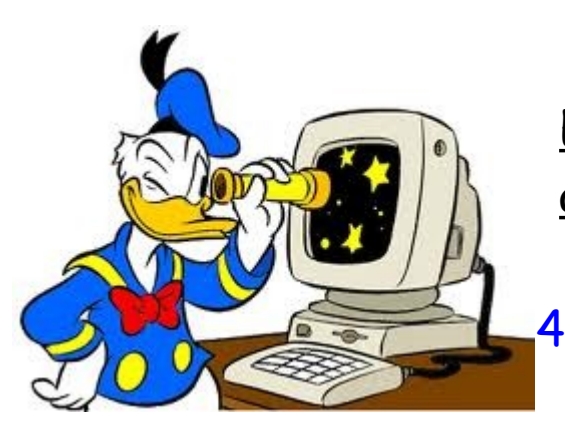

= 124 100

30,04 <sup>=</sup>

 $1,25 =$ 

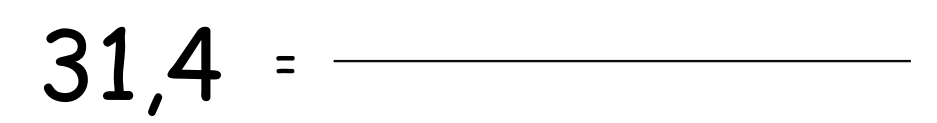

 $3,6 =$ 

11,01 <sup>=</sup>

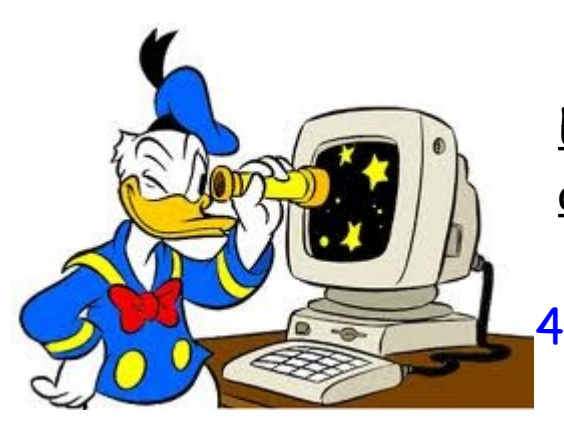

= 124 100

 $0,89 =$ 

3,504 

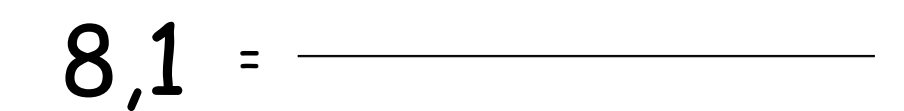

1,256 <sup>=</sup>

 $0, 9 =$ 

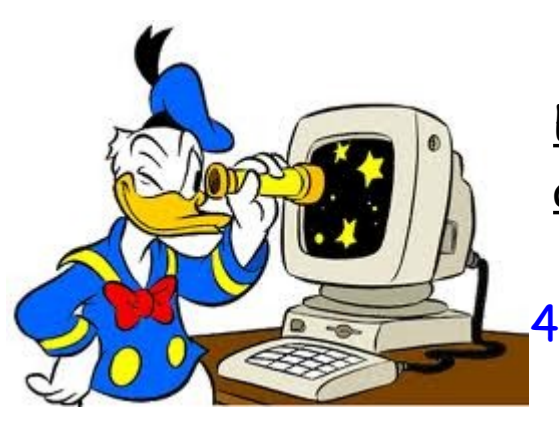

= 124 100

84,91 <sup>=</sup>

 $0,12 =$ 

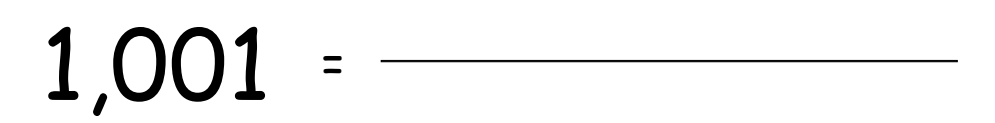

 $2,14 =$ 

14,607 <sup>=</sup>

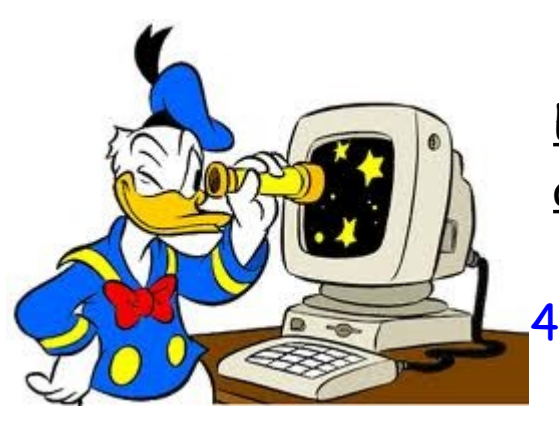

= 124 100

 $15,3 =$ 

 $1,37 =$ 

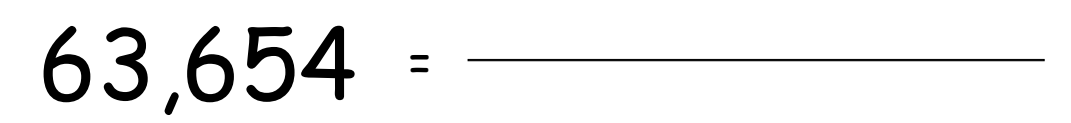

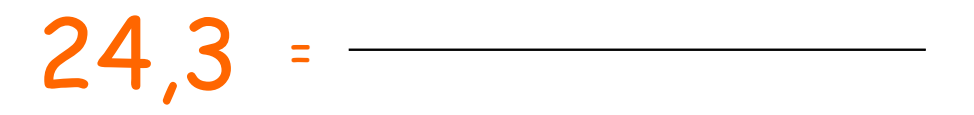

0,06 <sup>=</sup>

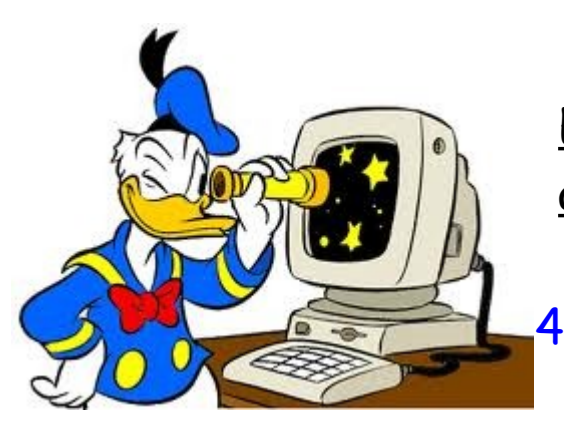

= 124 100

$$
1,2 = \overbrace{\hspace{2.5cm}}
$$

0,93 <sup>=</sup>

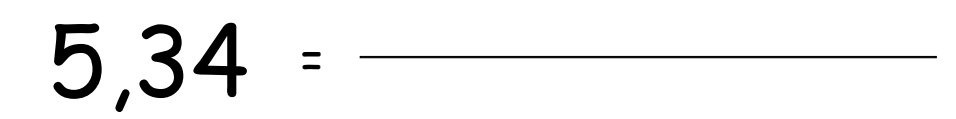

18,001 <sup>=</sup>

$$
0.016 =
$$

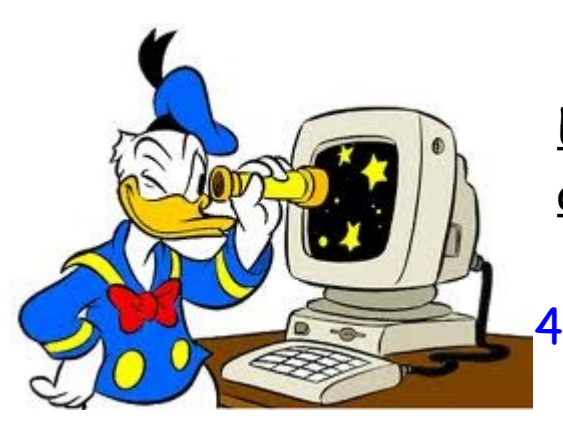

= 124 100

2,01 <sup>=</sup>

53,609 

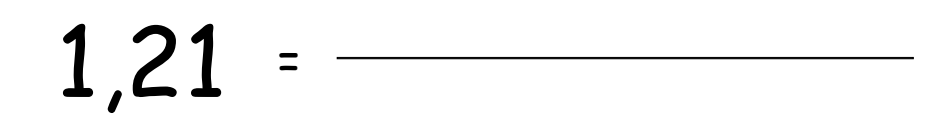

24,8 <sup>=</sup>

7,56 <sup>=</sup>

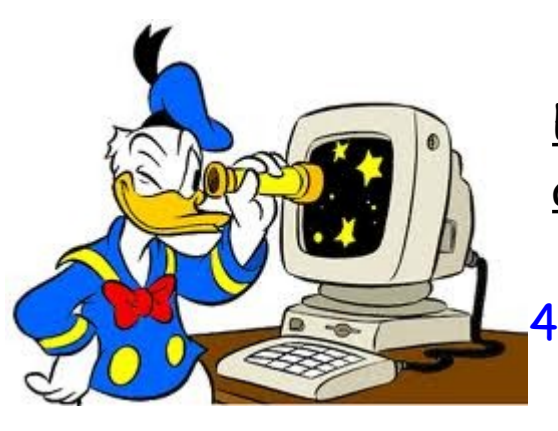

= 124 100

 $1,29 =$ <u> 1989 - Johann Stoff, fransk politik (</u>

0,03 <sup>=</sup> 

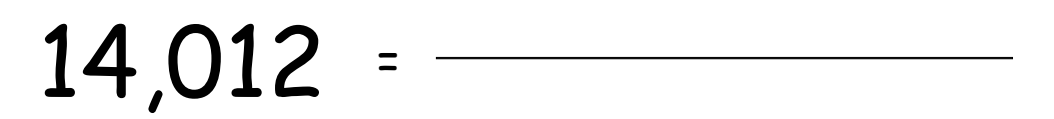

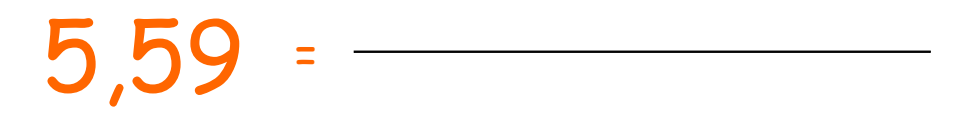

 $1,4 =$ 

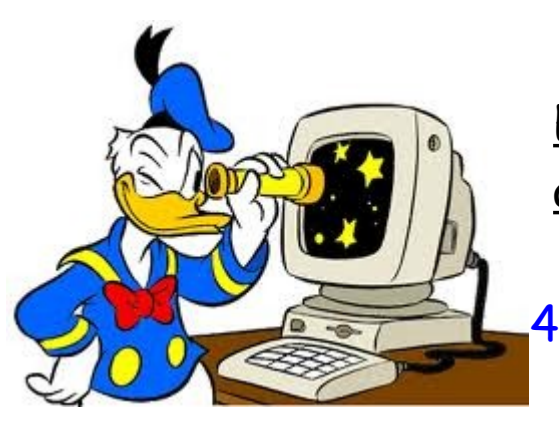

= 124 100

21,42 <sup>=</sup>

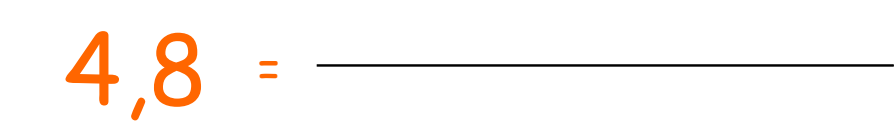

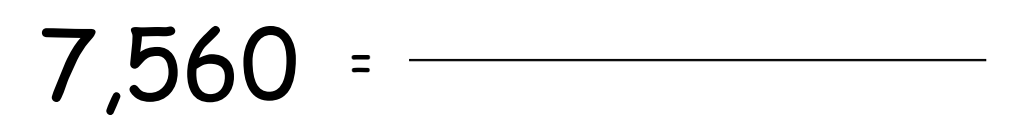

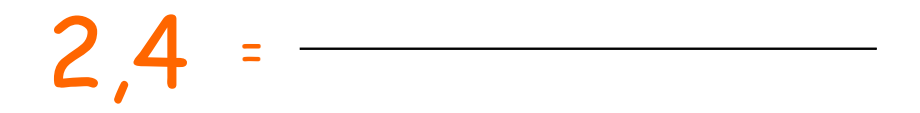

$$
1,999 =
$$

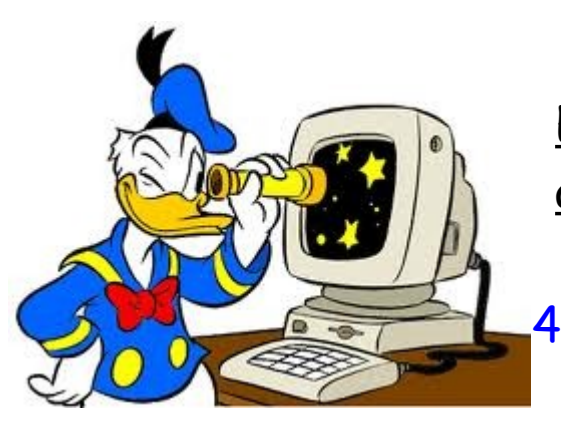

= 124 100

12,9 <sup>=</sup> <u> 1989 - Johann Barbara, martxa a</u>

14,12 <sup>=</sup> 

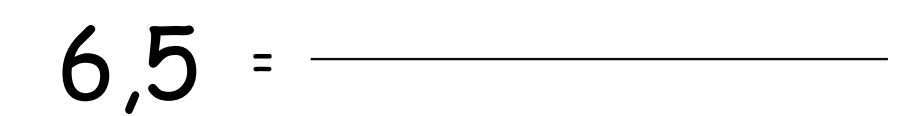

 $1,24 =$ 

84,901 <sup>=</sup>